# **Corona und das exponentielle Wachstum Eine Analyse mit R**

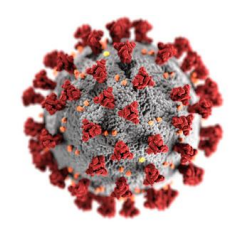

In diesem Aufgabenblatt soll es um die Analyse der weltweiten Corona Fallzahlen und deren Vorhersage für die Zukunft gehen, falls keine eindämmende Maßnahmen getroffen werden.

Am 31. März 2020 wurden in Deutschland seit Ende Januar insgesamt ∼62'000 Covid19 Erkrankte gemeldet, in Italien ∼102'000 (Quelle: WHO: *https://covid19.who.int/table*).

Fragen die sich hieraus z.B. ergeben:

- Welches Wachstumsmodell liegt vor?
- Können basierend auf diesem Modell Vorhersagen gemacht werden?
- Wie unterschiedlich verlaufen die Fallzahlen in verschiedenen Ländern?
- Kann man aus den Daten z.B. schließen, dass der Verlauf in Italien grundsätzlich problematischer ist als in Deutschland?
- Wie verhält es sich mit den Todeszahlen?
- ...

# **1. Aufgabe (Datenaufbereitung):**

- a) Download der aktuellen Corona Falldaten von der WHO (*https://covid19.who.int/table*)
- b) ggf. Datensatz in UTF-8 umkodieren, Sonderzeichen entfernen... (mit Texteditor, z.B.  $Notepad^{++}$  für Windows)
- c) Erstellen Sie ein neues Skript "Covid.r" und installieren Sie folgendes Package:

install.packages("data.table") library(data.table)

- d) Lesen Sie die Daten mit read.csv in R ein (Name: COVID) und wandeln diese in eine data.table Tabelle um.
- e) Prüfen Sie die Datenbasis (insbesondere die Datumsspalte) mit: str(COVID)
- f) Uberführen Sie das Datumsformat der Datumsspalte in das Datumsformat von R
- g) Prüfen Sie die Datenbasis erneut mit:  $str(COVID)$  und head(COVID)
- h) Land auswählen und die Datensätze BRD und ITA erstellen (Country code=="DE", "IT")
- i) Merkmal für die kummulierte Anzahl von Infinzierten auswählen und Datensätze BRD\_Infektionen und ITA Infektionen erstellen
- j) Monat März auswählen und Datensatz BRD\_Infektionen Maerz und ITA\_Infektionen Maerz erstellen
- k) Prüfen Sie die Datensätze wieder z.B. mit:

str(BRD Infektionen Maerz) head(BRD Infektionen Maerz)

View(BRD Infektionen Maerz)

### Lösung:

```
a-b) ohne Darstellung (Stand der Daten in dieser Musterl¨osung: 5. September 2020)
  c) > install.packages("data.table")<br>Installing package into 'C:/Users/User/Documents/R/win-library/3.5'
       (as 'lib' is unspecified)
         There is a binary version available but the source version is later:
                    binary source needs_compilation
       data.table 1.12.8 1.13.0
                                                     TRUE
         Binaries will be installed
       trying URL 'https://cran.rstudio.com/bin/windows/contrib/3.5/data.table_1.12.8.zip'
       Content type 'application/zip' length 2271847 bytes (2.2 MB)
       downloaded 2.2 MB
       package 'data.table' successfully unpacked and MD5 sums checked
      The downloaded binary packages are in<br>C:\Users\User\AppData\Local\Temp\RtmpcPPms7\downloaded_packages
       > library(data.table)
       data.table 1.12.8 using 6 threads (see ?getDTthreads). Latest news: r-datatable.com
       Warning message:
       Paket 'data.table' wurde unter R Version 3.5.3 erstellt
       >|
  d) > options (scipen=999) # statt e+10
       > # Daten einlesen
      > COVID = read.csv("COVID.csv",na="NA")
      > COVID = data.table(COVID)
      \verte) > str(COVID)
      Classes 'data.table' and 'data.frame': 39649 obs. of 8 variables:
        $ Date_reported : Factor w/ 246 levels "2020-01-04", "2020-01-05",..: 52 53 54 55 56 57 58 5
      96061...: Factor w/ 215 levels " ","AD","AE",..: 4 4 4 4 4 4 4 4 4 4 ...<br>: Factor w/ 216 levels "Afghanistan",..: 1 1 1 1 1 1 1 1 1 1 ...<br>: Factor w/ 7 levels "AFRO","AMRO",..: 3 3 3 3 3 3 3 3 3 3 ...
        $ Country_code
        $ Country
        $ WHO_region
       $ WHO_region : Factor w/ / levels "AFRO", "A<br>$ New_cases : int 5 0 0 0 0 0 0 0 0 0 ...<br>$ Cumulative_cases : int 5 5 5 5 5 5 5 5 5 5 ...<br>$ New_deaths : int 0 0 0 0 0 0 0 0 0 0 ...
        $ Cumulative_deaths: int 00000000000...
        - attr(*, ".internal.selfref")=<externalptr>
      >|
  f) > # Spalte Datum in Datumsformat überführen
      > COVID$Date_reported=as.Date(COVID$Date_reported)
      \geq |
```
g)

```
> #Daten überprüfufen
      > str(COVID)
     Sigmular Classes 'data.table' and 'data.frame': 39649 obs. of 8 variables:<br>
Sigmular Classes 'data.table' and 'data.frame': 39649 obs. of 8 variables:<br>
Sigmular country_code : Factor w/ 215 levels " ","AD","AE",..: 4 4 4 4
       $ New_cases : int 5 0 0 0 0 0 0 0 0 0 ...<br>$ Cumulative_cases : int 5 5 5 5 5 5 5 5 5 5 ...<br>$ Cumulative_deaths : int 0 0 0 0 0 0 0 0 0 0 ...<br>$ Cumulative_deaths: int 0 0 0 0 0 0 0 0 0 0 ...
       - attr(*, ".internal.selfref")=<externalptr>
      > head(COVID)Date_reported Country_code
                                                       Country WHO_region New_cases Cumulative_cases New_deaths
                                             AF Afghanistan
      1:2020 - 02 - 24EMRO
                                                                                                5
                                                                                                                          5
                                                                                                                                          \mathbf{0}2020 - 02 - 25AF Afghanistan
                                                                                                                                          \overline{0}\overline{2}FMRO
                                                                                                \Omega5
                                             AF Afghanistan
                                                                                                                                          \mathbf{0}3:2020 - 02 - 26FMRO
                                                                                                \Omega5
      4:2020 - 02 - 27AF Afghanistan
                                                                             EMRO
                                                                                                \bf{0}5
                                                                                                                                          \bf{0}2020 - 02 - 28AF Afghanistan
      5:EMRO
                                                                                                \mathbf{0}5
                                                                                                                                          \overline{0}6:2020 - 02 - 29AF Afghanistan
                                                                             EMRO
                                                                                                \Omega5
                                                                                                                                          \OmegaCumulative_deaths
                                  \mathbf 01:\Omega2:3:\bf{0}4:\bf{0}5:\Omega6:
                                  \mathbf{0}\verth) > # Land Auswählen
     > BRD = COVID[Country_code=="DE"]
     > ITA = COVID[Country_code=="IT"]
      \verti) > # Merkmal auswählen
     > BRD_Infektionen = BRD[,.(Date_reported,Cumulative_cases)]
     > ITA_Infektionen = ITA[,.(Date_reported,Cumulative_cases)]
     \vertj) > # Monat Maerz auswaehlen
     > BRD_Infektionen_Maerz= subset(BRD_Infektionen, Date_reported>as.Date('2020-03-01') & Date_reported<as.Date('2020-04-01')
     > ITA_Infektionen_Maerz=subset(ITA_Infektionen, Date_reported>as.Date('2020-03-01') & Date_reported<as.Date('2020-04-01'))
k) > #Daten überprüfufen
      > str(BRD_Infektionen_Maerz)
     Site (BRD_IfferClonen_Maer2)<br>Classes 'data.table' and 'data.frame': 31 obs. of 2 variables:<br>$ Date_reported : Date, format: "2020-03-01" "2020-03-02" "2020-03-03" ...
      $ Cumulative_cases: int 111 129 157 196 262 400 684 847 902 1139 ...<br>- attr(*, ".internal.selfref")=<externalptr>
     > head(BRD_Infektionen_Maerz)
         Date_reported Cumulative_cases
             2020 - 03 - 011:111
     2:2020 - 03 - 02129
     \mathbf{R}2020-03-03
                                               157
     4:2020 - 03 - 04196
     5:2020 - 03 - 05262
     6:2020 - 03 - 06400
     \geq> View(BRD_Infektionen_Maerz)
```
 $\geq$  1

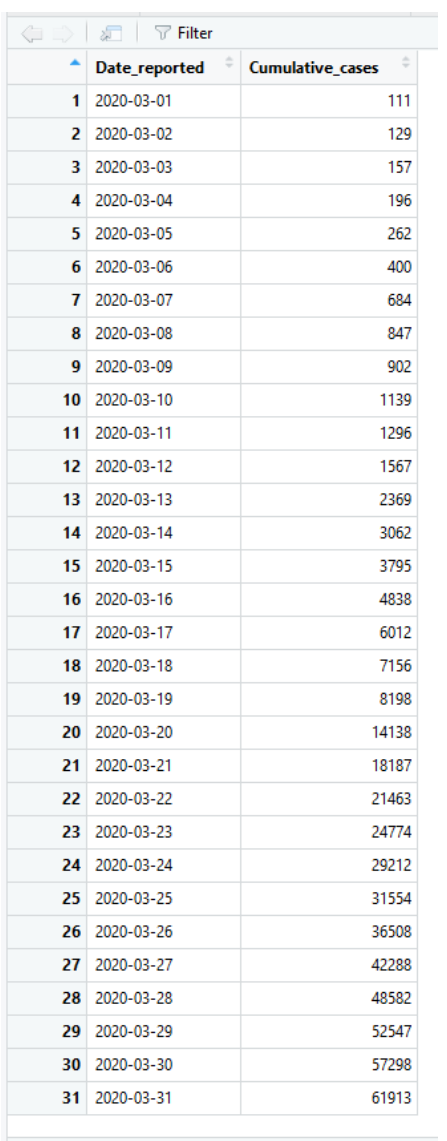

Showing 1 to 31 of 31 entries

# **2. Aufgabe (Datenanalyse):**

a) Erstellen Sie für Deutschland im Maerz (BRD\_Infektionen\_Maerz) und ITA\_Infektionen\_Maerz)) ein einfaches Punktdiagramm mit dem Befehl: plot.

Welcher allgemeinen Funktion folgen die Fallzahlen rein visuell gesehen am ehesten, vor allem in der ersten Märzhälfte?

Was kann man bezüglich den Infinziertenzahlen nach der TV-Ansprache von Angela Merkel mit Lockdown am 19.3.2020 erkennen?

Erstellen Sie die Diagramme ebenfalls für BRD Infektionen und ITA Infektionen).

b) Wie korrelieren die beiden Datensätze im März und insgesamt? Stellen Sie dazu die Infiziertenzahlen von Deutschland und Italien gegenüber und bestimmen Sie die Korrelationskoeffizienten nach Pearson mit dem Befehl: cor.test.

#### Lösung:

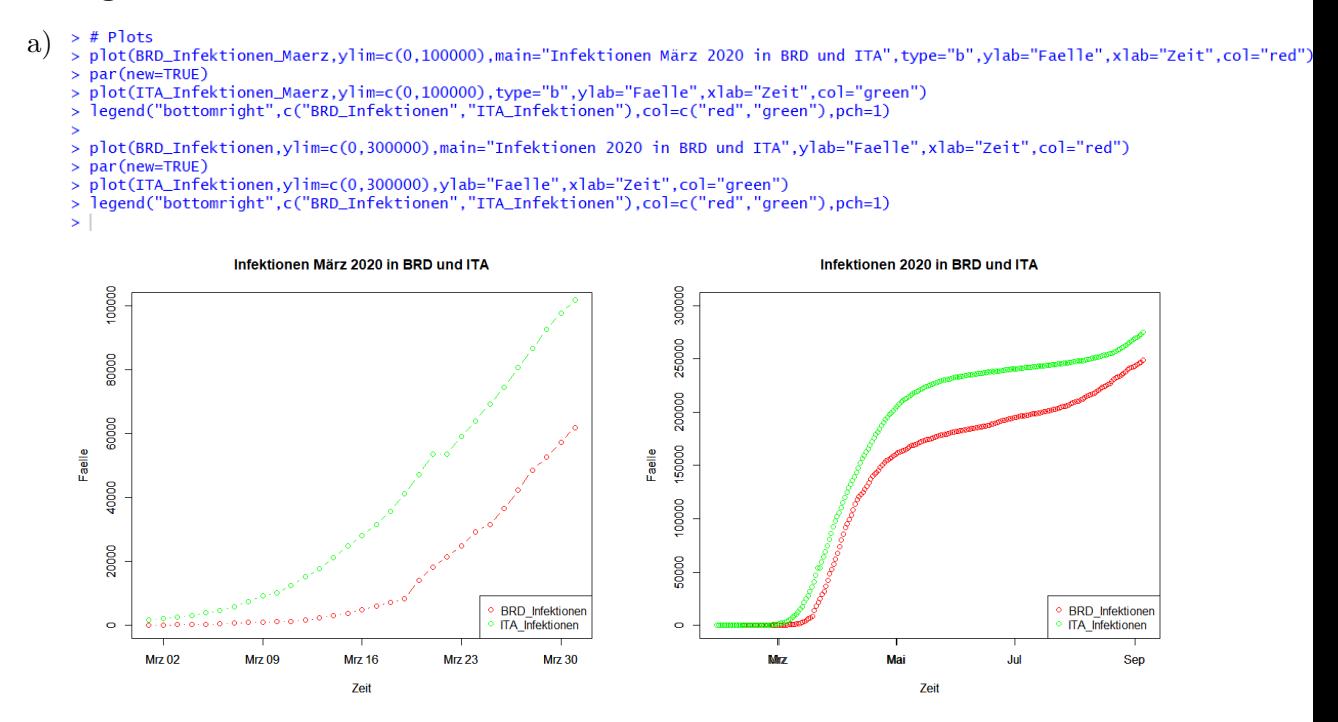

Das Modell für den März enstspricht am ehesten einer Exponentialverteilung (am Beginn der Epidemie).

Ab dem Lockdown Mitte/Ende M¨arz in der BRD steigen die Infiziertenzahlen nicht mehr exponentiell an, sondern schwächen sich ab.

```
\{\mathbf b\} > # Korrelationstest Maerz
     > cor.test(BRD_Infektionen_Maerz$Cumulative_cases,ITA_Infektionen_Maerz$Cumulative_cases)
               Pearson's product-moment correlation
     data: BRD_Infektionen_Maerz$Cumulative_cases and ITA_Infektionen_Maerz$Cumulative_cases
     t = 21.195, df = 29, p-value < 0.00000000000000022
     alternative hypothesis: true correlation is not equal to 0
     95 percent confidence interval:<br>0.9364762 0.9851994
     sample estimates:
            cor
     0.9692042
     > plot(BRD_Infektionen_Maerz$Cumulative_cases, ITA_Infektionen_Maerz$Cumulative_cases)
     > # Korrelationstest gesamt
     > # Anpassung Zeilen auf 221 Zeilen
     > BRD_Infektionen = BRD_Infektionen[-1,] #ITA 221, BRD 222
     > cor.test(BRD_Infektionen$Cumulative_cases,ITA_Infektionen$Cumulative_cases)
              Pearson's product-moment correlation
     data: BRD_Infektionen$Cumulative_cases and ITA_Infektionen$Cumulative_cases
     t = 123.91, df = 219, p-value < 0.0000000000000022<br>alternative hypothesis: true correlation is not equal to 0
     95 percent confidence interval:
      0.9908071 0.9945841
     sample estimates:
            cor
     0.9929431
     > plot(BRD_Infektionen$Cumulative_cases, ITA_Infektionen$Cumulative_cases)
            nnnnn
                                                                               250000
         TA_Infektionen_Maerz$Cumulative_cases
            80000
                                                                               200000
                                                                            ITA_Infektionen$Cumulative_cases
            60000
                                                                               150000
                                                                               100000
            40000
```
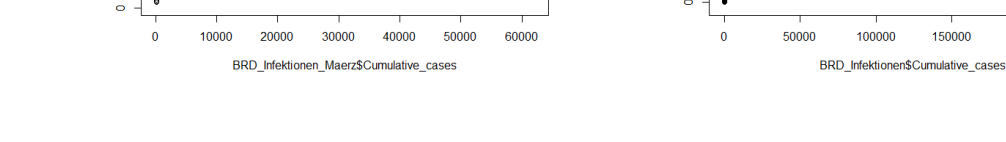

50000

200000

250000

#### **3. Aufgabe (Modellbildung):**

20000

Um das genaue Modelle zu erhalten, stellen wir ein Exponential-Modell (decay-model) nach folgender Gleichung auf:

$$
N(t) = N_0 a^t
$$
oder gleichwertig  

$$
N(t) = N_0 e^{\lambda t}
$$
mit  $\lambda = \ln(a)$ 

Einfaches Modell mit Sch¨atzung von *a* (Wahrscheinlichkeitsrate) bzw. *λ* (Wahrscheinlichkeitskonstante) mit zwei Werten:

- a) Bestimmen Sie allgemein den Parameter *a* und *λ*.
- b) Bestimmen Sie den Wert für a, indem Sie zwei Werte aus dem Datensatz (BRD\_Infektionen\_Maerz) einsetzen. Nehmen Sie den Startzeitpunkt 2020-03-01 (Tag 0) an und den zweiten Wert am Tag 2020-03-19 (Tag 18).
- c) Erstellen Sie ein Schaubild mit dem Modell für die BRD im Monat März und vergleichen Sie dies mit den Originaldaten im selben Plotfenster.
- d) Erstellen Sie abschließend noch ein Blockdiagramm mit: barplot.

## Lösung:

- a) Wir können die Basis  $a$  bzw.  $\lambda$  durch Logarithmieren bestimmen:
	- $N(t) = N_0 a^t$ *t*  $N(t) = N_0 e^{\lambda \cdot t}$  mit  $\lambda = \ln(a)$ *N*(*t*)  $\frac{N(t)}{N_0} = a$ *t*  $\frac{N(t)}{t}$  $\frac{\mathbf{v}(t)}{N_0} = e^{\lambda \cdot t}$  $\log\left(\frac{N(t)}{N_0}\right)$ *N*<sup>0</sup>  $= \log(a^t)$ )  $\ln\left(\frac{N(t)}{N_0}\right)$ *N*<sup>0</sup>  $=\ln(e^{\lambda \cdot t})$  $\log\left(\frac{N(t)}{N_0}\right)$ *N*<sup>0</sup>  $= t \cdot \log(a)$  ln *N*(*t*) *N*<sup>0</sup>  $= \lambda \cdot t$  $\log\left(\frac{N(t)}{N_0}\right)$ *N*<sup>0</sup>  $\setminus$ *t*  $=\log(a)$   $\lambda =$  $\ln\left(\frac{N(t)}{N_0}\right)$ *N*<sup>0</sup>  $\setminus$ *t*  $\Rightarrow$   $a = 10$  $\log\left(\frac{N(t)}{N_0}\right)$ *N*<sup>0</sup>  $\setminus$ *t*  $\setminus$  $\Rightarrow$   $a = e$  $\ln\left(\frac{N(t)}{N_0}\right)$ *N*<sup>0</sup>  $\setminus$ *t*  $\setminus$

b) Wir setzen für BRD Infektionen Maerz  $\rightarrow$  nachschauen im Modell View(...):

$$
N_0 = N(2020-03-01) = \texttt{BRD_Infektionen}\,\texttt{Maerz}[1] = 111
$$
  

$$
N_{18} = N(2020-03-19) = \texttt{BRD_Infektionen}\,\texttt{Maerz}[19] = 8198
$$

und erhalten folgendes Modell:

$$
N(t) = N_0 a^t
$$
 mit  
\n
$$
a = 10 \left( \frac{\log \left( \frac{N_{18}}{N_0} \right)}{18} \right)_{\text{= 10}} \left( \frac{\log \left( \frac{8198}{111} \right)}{18} \right)_{\text{~$\approx$ 10}} \left( \frac{\log(73.856)}{18} \right)_{\text{= 10}^{0.1038} = 1.270}
$$
  
\n
$$
\Rightarrow N(t) = 111 \cdot (1.270)^t \rightarrow \text{Wachstumsrate in Prozent} \approx 1 - a = 27\% \text{ pro Tag}
$$
  
\nbzw. mit  $\lambda = \ln(a) = \ln(1.270) = 0,239$   
\n
$$
\Rightarrow N(t) = 111 \cdot e^{0,239 \cdot t}
$$

In R:

```
> a0=BRD_Infektionen_Maerz$Cumulative_cases[1]
                                                            #1: 111> 80\sqrt{11} 111
[1] 111<br>> al=BRD_Infektionen_Maerz$Cumulative_cases[19] #19: 8198<br>> al
[1] 8198> a2=a1/a0<br>> a2
[1] 73.85586
> a3 = log10(a2)> a3[1] 1.868385
> a4=a3/18<br>> a4[1] 0.1037992
> a=10 \text{Å}4<br>> a[1] 1.269987
> Modell=function(x){a0*(a^x)}<br>> Modell(0)
[1] 111> Model1(18)[1] 8198\vert
```

```
c) > plot.new()<br>
> plot(Modell,0,30,ylim=c(0,80000),axisnames=FALSE,axis=FALSE)<br>
There were 12 warnings (use warnings() to see them)<br>
> par(new=TRUE)<br>
There were 24 warnings (use warnings() to see them)<br>
> plot(BRD_Infekti
```
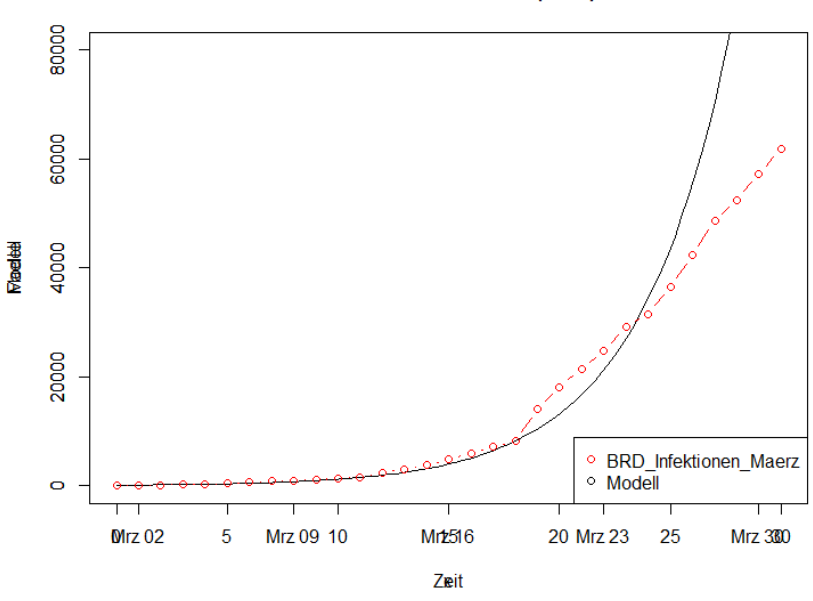

Infektionen März 2020 (BRD)

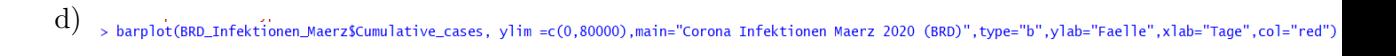

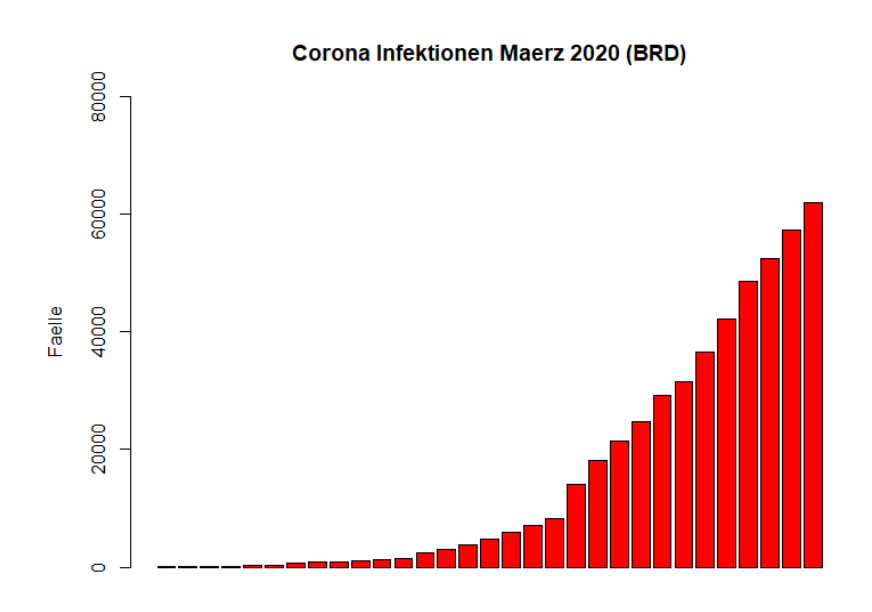

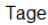